# **Microsoft Slideshow Wizard Crack**

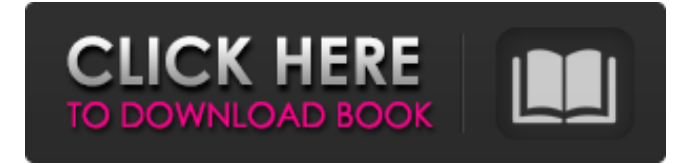

#### **Microsoft Slideshow Wizard Crack+**

Microsoft Slideshow Wizard Serial Key will create a slideshow from images and folders on your computer. You can control the image size and choose from 3 slideshow options. Microsoft Slideshow Wizard Key Features: 1) Creates a slideshow with pictures from your computer 2) User interface is easy to use 3) Slideshow type control 4) Compatible with Windows XP, Windows 2003, and Windows Vista Microsoft Slideshow Wizard Requirements: Microsoft Slideshow Wizard is compatible with the following versions of Windows: Windows 95, 98, Me, NT, NT Me, 2000, 2003, XP, Vista, and Windows 7. Download Microsoft Slideshow Wizard... Microsoft Slideshow Wizard - file sharing software reviews, comparisons and ratings - CNET Slideshow Wizard - Free Slideshow Maker - cheats.de The developers of Slideshow Wizard have provided a feature called "Video Slideshow" which allows you to insert video clips into your slideshow. Besides being a cool feature, it is also very useful, because that way it is possible to add a nice video intro to your slideshow. Unfortunately, the developers of this software aren't considering

this feature when they're developing newer versions of the software so, if you want to use this cool feature, you'll have to wait for an update. To get started, just download it and, once the software is installed, open the program and start working. To begin, you need to add files to the slideshow. Just drag and drop the pictures you want to add into the program's window or use the file browser to locate your media files. You can also select the output folder where you want to place the pictures. To add different pictures, just click the different buttons. You can choose a predefined slideshow type, choose the output folder, preview the pictures, and define various slideshow properties. Once you're finished, you can view the slideshow in a number of ways, using a slideshow (which is useful if you want to know how your slideshow looks like), in HTML (which is also very useful), as a picture disc or a slide show. The only disadvantage of the software is that you have to watch the introductory video if you want to use the slideshow function. It's a very short tutorial, so, if you're not interested in the particular function, don't watch it. Apart from that, Microsoft Slideshow Wizard is a pretty nice program. The interface is easy to use and the software is quite stable. Just keep in mind that

#### **Microsoft Slideshow Wizard Crack+ [32|64bit] [March-2022]**

If you want to create a slideshow you can upload images and videos (maximum.avi and.mp4) to the slide show. You can add pictures and videos to the slide show and modify the size of the pictures. You can upload the images to Facebook and Youtube. Change the pictures size Custom HTML slide show Setup your slideshow easily Pictures size Upload to Facebook and Youtube Custom image size Get more ideas Microsoft Slideshow Wizard Cracked Accounts require 1.7 MB to install on your computer. It's compatible with Windows 10 and 8.1 Microsoft Slideshow Wizard is a simple tool that allows you to create a slideshow which can be viewed in an HTML page. Simple features and uncomplicated functionality The user interface of the program consists of a wizard in which you can add individual images and folders containing the pictures by using the file browser or the "drag

and drop" method. In the next step, you can input a slideshow and author name, select the output destination, as well as picture size (you can keep the current picture size or choose a predefined one). You can also select the slideshow type (simple or advanced, and optionally enable full screen mode) and set Microsoft Slideshow Wizard to resize only the pictures that are larger than the dimension you have selected. Once the wizard completes the task, you can view your newly created slideshow in an HTML image. Now you can use the code found in those files to upload images and share them with your friends. Stripped-down application for creating slideshows When you open the slideshow, you are first informed that it has been created with a Microsoft product, after which you can view images in a simplistic manner. If you have selected "advanced slideshow type" in the wizard, you can either view a simple image slideshow or a film strip, but you can also preview thumbnails. The program consumes a minuscule amount of system resources, especially by today's computers standards. However, we would have liked the application more if it would allowed its users to publish the slideshows directly online. There isn't even a user documentation to guide you in this direction so, mainly power users could handle this part of the process. Otherwise, Microsoft Slideshow Wizard is a simple software for putting together unpretentious slideshows in mere seconds, and with no more than a few mouse clicks. Microsoft Slideshow Wizard Description: If 09e8f5149f

#### **Microsoft Slideshow Wizard Crack+ With Registration Code**

Microsoft Slideshow Wizard is a simple application that allows you to create a slideshow. This slideshow may contain images, movie clips, document files or other presentations that will be shown on your computer. Image Master Pro 2.6.0.1 with Crack [Latest] Free Download Image Master Pro 2.6.0.1 Crack is very handy program which allows you to make pictures to express your views and thoughts. It has all new facination user interface which enables you to provide an excellent experience for the users. It includes all the features of the image viewer and can convert all kinds of file. You can also convert any file into BMP, JPEG, JPG, GIF, TIFF, PNG, CUT, DSC, EMF, TGA, PSD, PDF, FON, WMF, PICT, PICT, PCX, TIFF and all image types. Image Master Pro 2.6.0.1 Crack Features 1. Can provide you the old concept of picture that was featured on the prints. 2. The images can be viewed in various formats. 3. Images can be searched from the folders on the hard disc. 4. The images can be converted into different sizes and different formats. 5. The users can copy the image in clipboard and paste in the edit box. 6. The users can browse through the images from the card reader. 7. The users can view the BMP, JPEG, JPG, GIF, TIFF, PNG, PICT, PICT, PCX, TIFF and CUT files. 8. The users can insert the images from the digital camera by using the card reader. 9. The users can enhance the image by means of modifying the size, color of the image. 10. The users can rename and delete the images. 11. The users can delete the images from the card reader. 12. The users can identify the images using the thumbnails. 13. The users can edit the images using the image editor. 14. The users can upload the images in the database and can be viewed by the users in the designated folder. 15. The users can include the images from the database into the project and can view the images along with the text. 16. The users can export the selected images into various files. 17. You can view the file listings on the hard disc. 18. It has the option of locating the images.

#### **What's New in the?**

Update: January 2018 Microsoft Slideshow Wizard Features: Windows 7, 8.1, 10 (32-bit/64-bit) Windows 2000, XP (32-bit/64-bit) Microsoft Office 2007/2010/2013/2016 (32-bit/64-bit) Internet Explorer 7/8/9/10 (32-bit/64-bit) Create slideshows of your own photos Create a slideshow with all your pictures, or select an existing folder containing your photos, and add all the pictures you like to the slideshow. You can add as many photos as you want in the slideshow. In contrast, the image slideshow will load each image in the order you added them to the slideshow. Microsoft Slideshow Wizard downloads photos from the computer (specified in the slideshow) and puts the pictures in sequence, saving the slideshow as an HTML file. Multiple images can be used in the slideshow if you upload the pictures to Microsoft Image Web. The slideshow can be saved as a standard slideshow, and uploaded to web sites like Facebook or to online sharing communities. If you want to change the image order, you can move the images in the slideshow by selecting and dragging them. You can also create as many slideshows as you want with different titles and descriptions. By default, the pictures will be updated with a thumbnail. Resize the pictures for your slideshow Slideshows can have an unlimited number of images in them, but they won't be resized if you keep the image size as it is. You can create the slideshow with predefined dimensions  $(3 \text{ by } 3, 4 \text{ by } 4, 5 \text{ by } 5, 6 \text{ by } 6, 7 \text{ by } 7 \text{ or } 9 \text{ by } 9)$  to automatically resize the pictures (thumbnail format). To keep the pictures the same size, you can drag and drop the images to resize them manually. If you want to keep the pictures the same size, you can set the images to be resized or scaled down, or even scaled up to larger images. Microsoft Slideshow Wizard offers two picture sizes to choose from (thumbnail and large). If the picture is smaller than the dimension you choose, it will be resized to fit this size and keep its original aspect ratio. If the picture is larger than the dimension you choose, it will be resized to fit this size. You can select your preferred sizes by using the "Full screen" option in Microsoft Slideshow Wizard. Microsoft Slideshow

### **System Requirements For Microsoft Slideshow Wizard:**

The recommended system requirements are listed on the right. Minimum system requirements: OS: Windows XP, Vista, 7, 8, 10 Processor: 2.4GHz Processor Memory: 1 GB RAM HDD Space: 2 GB available space Graphics: DirectX 9.0 compliant GPU Sound Card: DirectX 9.0 compliant sound card DirectX®: DirectX 9.0 Recommended system requirements: Processor: 2.

## Related links:

<http://festivaldelamor.org/?p=5025089> <https://www.afaceripromo.ro/trend-micro-rootkitbuster-crack-free-pc-windows/> [https://infinitodesign.hu/wp-content/uploads/2022/06/Polycred\\_With\\_Product\\_Key\\_Latest.pdf](https://infinitodesign.hu/wp-content/uploads/2022/06/Polycred_With_Product_Key_Latest.pdf) <http://www.bayislistings.com/prohash-crack-free-license-key/> <https://alaquairum.net/psybox-crack-activation-key/> [https://www.aussnowacademy.com/karan\\_ganpathi-all-radio-india-crack-activation-code-latest/](https://www.aussnowacademy.com/karan_ganpathi-all-radio-india-crack-activation-code-latest/) <http://tekbaz.com/2022/06/08/trinity-webbrowser-with-key/> <https://cdn.scholarwithin.com/media/20220607184432/marbrea.pdf> <http://infoimmosn.com/?p=2178> <http://shop.chatredanesh.ir/?p=18338> <https://htownkitchenandbath.com/2022/06/08/libertix-personal-monitor-crack-free-download-mac-win-latest-2022/> [http://www.fiscalsponsor.net/wp-content/uploads/2022/06/Random\\_Rollover\\_For\\_Dreamweaver\\_\\_Crack\\_\\_\\_With\\_Key\\_2022.pdf](http://www.fiscalsponsor.net/wp-content/uploads/2022/06/Random_Rollover_For_Dreamweaver__Crack___With_Key_2022.pdf) <https://4j90.com/vimeo-video-downloader-for-windows/> [https://myrealex.com/upload/files/2022/06/rhJDetVmdAy9SNUsMZWN\\_08\\_63306378a4143c50654efd398d111b77\\_file.pdf](https://myrealex.com/upload/files/2022/06/rhJDetVmdAy9SNUsMZWN_08_63306378a4143c50654efd398d111b77_file.pdf) <http://www.theoldgeneralstorehwy27.com/astrolog32-crack-patch-with-serial-key-for-pc/> [https://wozyzy.com/upload/files/2022/06/W1Ubyuiwpv5oGmVNdxb9\\_08\\_63306378a4143c50654efd398d111b77\\_file.pdf](https://wozyzy.com/upload/files/2022/06/W1Ubyuiwpv5oGmVNdxb9_08_63306378a4143c50654efd398d111b77_file.pdf) https://social.deospace.com/upload/files/2022/06/7bro7E4SsRtXI7O5wNix\_08\_5e94e565eda27890f0fde0ecef25f19e\_file.pdf <https://turkishbazaar.us/wp-content/uploads/2022/06/romasalt.pdf> [https://newsafrica.world/wp-content/uploads/2022/06/Speed\\_Data\\_Recovery\\_Free.pdf](https://newsafrica.world/wp-content/uploads/2022/06/Speed_Data_Recovery_Free.pdf) <http://descargatelo.net/uncategorized/c-ecg-toolkit-crack-with-registration-code-free-3264bit-april-2022/>